# **Calculette Capricieuse - Feature - Fonctionnalité #509**

# **Choix des termes**

09/08/2010 16:12 - Hervé Baronnet

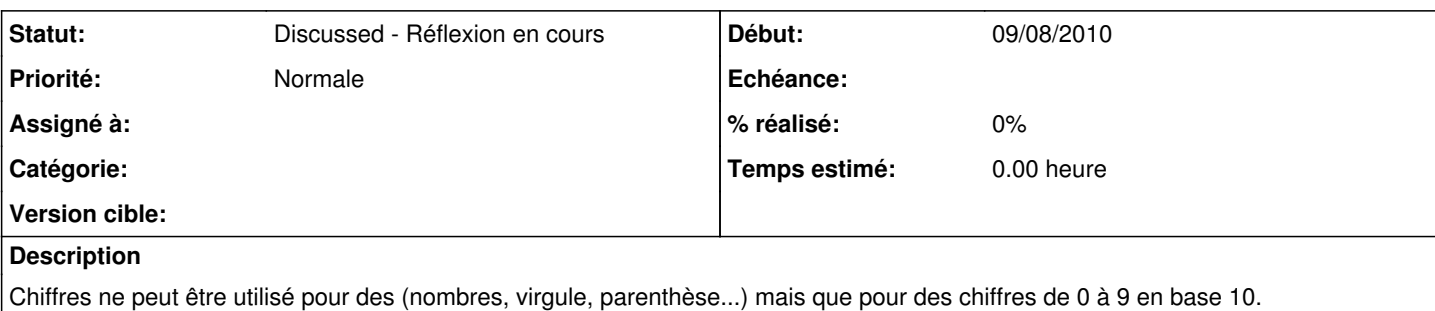

Plutôt "nombres" pour englober les nombres ou pour être exacte du point de vue mathématiques : "opérandes".

+ - \* / sont des opérations mais plus largement peuvent être considérés comme des opérateurs si on prend l'acception informatique comme  $)(=$ 

Pourquoi distinguer "égale" ?

Est-ce qu'on d'adopte la même appellation pour tous : "opérateur" pour les distinguer des "opérandes" ou on garde une distinction pour "opérations" ?

# **Historique**

#### **#1 - 09/08/2010 17:53 - Jean-Louis Frucot**

Je vais éclaircir les termes : (qui n'ont plus rien de mathématique, du moins certain)

- Chiffre : ce sont les symboles qui servent à écrire les opérandes : ce sont les "lettres" par construction (du programme) les parenthèses en font partie(pour l'instant) ainsi que la virgule Les chiffres ne sont pas des opérandes, ils servent à les écrire.
- Mémoire : la valeur contenue représente un nombre et donc un opérande ce qui explique qu'elle remplace l'opérande en cours de saisie.

ooops : il va y avoir un problème avec les parenthèses car on ne peut saisir un "chiffre" après une "mémoire" : il va falloir revoir cela grr! et certainement avoir un autre type de touche

- Opérateur : ce sont les opérateurs (+,-,\*,/ et il y en a d'autres possibles)
- égale c'est la touche qui lance l'évaluation de l'expression, ce n'est pas un opérateur

# **#2 - 09/08/2010 19:58 - Francois Audirac**

Pourquoi est-on obligé de spécifier si c'est un chiffre, opérande ou autre. L'ordi sait bien que 4 est un chiffre, + une opérande, ( un symbole.

Bref, ce champ ne sert à rien.

Y'aka faire un test et lui associer le bon attribut.

J'imagine que si je dis que la touche "3" est une opérande et que je lui attribue la valeur 5, ça peut mettre le bordel, non ? Pour moi, il faut enlever le premier champ.

# **#3 - 09/08/2010 22:15 - Jean-Louis Frucot**

L'ordi sait bien que 4 est un chiffre, + une opérande, ( un symbole.

En fait pas vraiment : qu'est-ce qui différencie 3 de \* si ce n'est ce que moi je décide.

Le champ dont tu parles, n'est pas fondamental, je l'utilise en interne. Je l'ai rendu accessible car il offre des possibilités de personnalisation accrues, mais on n'est pas obligé de s'en servir.Quand on aura bien terminé de faire le tour de la calculette je verrai comment apporter une aide à la saisie.

Par exemple si on saisit 4 on aura seulement le choix entre "chiffre" ou "mémoire" qui n'ont pas tout à fait le même comportement... La réflexion reste ouverte